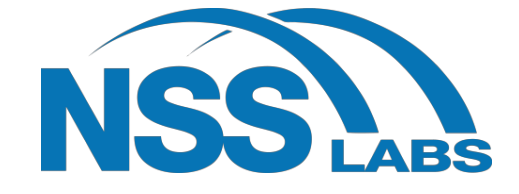

# **SOFTWARE-DEFINED WIDE AREA NETWORKING TEST REPORT**

**Fortinet FortiGate 61E** v6.0.1 GA Build 5068

**AUGUST 8, 2018 Author –Julian Owusu-Abrokwa**

.

1

## **Overview**

NSS Labs performed an independent test of the Fortinet FortiGate 61E v6.0.1 GA Build 5068 (which included three Fortigate 61E SD-WAN products). The SD-WAN products were subjected to thorough testing at the NSS facility in Austin, Texas, based on the Software-Defined Wide Area Network (SD-WAN) Test Methodology v1.2, which is available at www.nsslabs.com. This test was conducted free of charge and NSS did not receive any compensation in return for Fortinet's participation.

While the companion Comparative Reports on performance and total cost of ownership (TCO) will provide information about all tested products, this Test Report provides detailed information not available elsewhere.

NSS research indicates that the marriage of software-defined networking (SDN) benefits to wide area network (WAN) technology yields the software-defined wide area network (SD-WAN), which allows consumer-grade links (or links without assured performance) to be leveraged for business-class services. Through the use of common VPN capabilities and the separation of data and control planes within SDN, software-managed connections can be established and managed between multiple sites over any number of link types (e.g., fixed circuit, DSL, cable, mobile, MPLS, etc.) without the operational challenges of having to manage multiple links simultaneously.

The SD-WAN products were configured with Fortinet's pre-defined or recommended (i.e., "out-of-the-box") settings in order to provide readers with relevant quality of experience (QoE) and performance based on their expected usage.

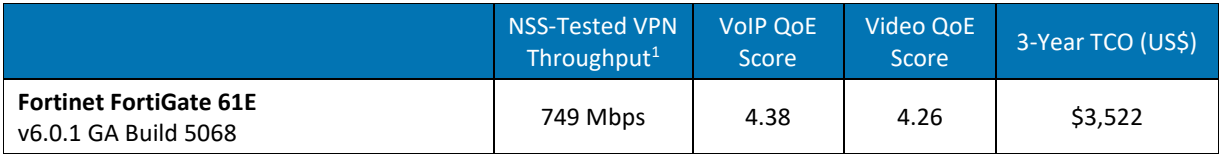

#### **Figure 1 – Overall Test Results**

Using the recommended policy, the FortiGate 61E achieved a VoIP QoE score of 4.38 and a Video QoE score of 4.26 out of maximum achievable scores of 4.41 and 4.53, respectively.

The FortiGate 61E is rated by NSS at 749 Mbps VPN throughput, out of a maximum achievable of 1,092 Mbps per the SD-WAN Test Methodology. *NSS-Tested Throughput* is calculated as a weighted average of the traffic that NSS expects an SD-WAN to experience in an enterprise environment. For more details, please see Appendix A: Scorecard.

 $1$  Performance testing was conducted between Branch A and the headquarters site over two established tunnels and was limited to 1.092 Mbps, as described in the NSS Labs Software-Defined Wide Area Network (SD-WAN) Test Methodology.

### **Table of Contents**

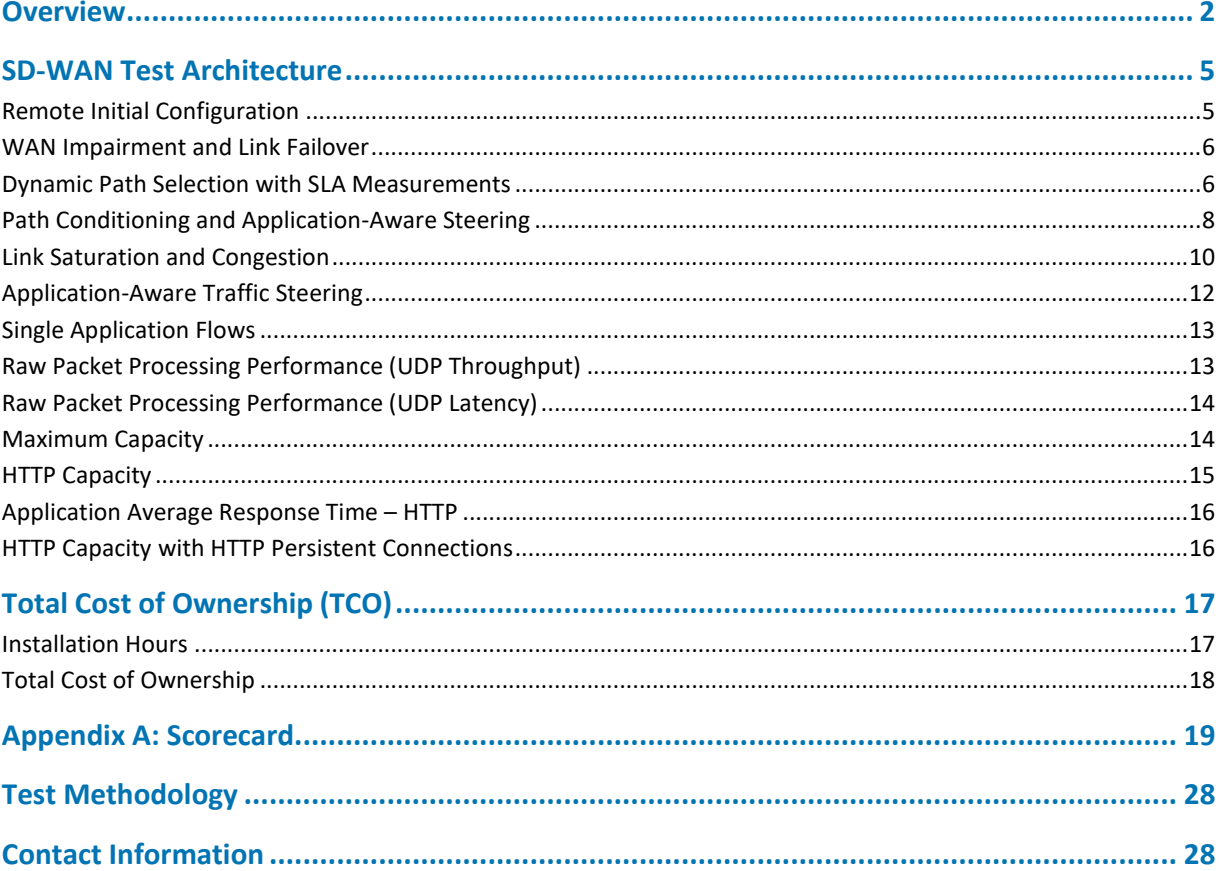

## **Table of Figures**

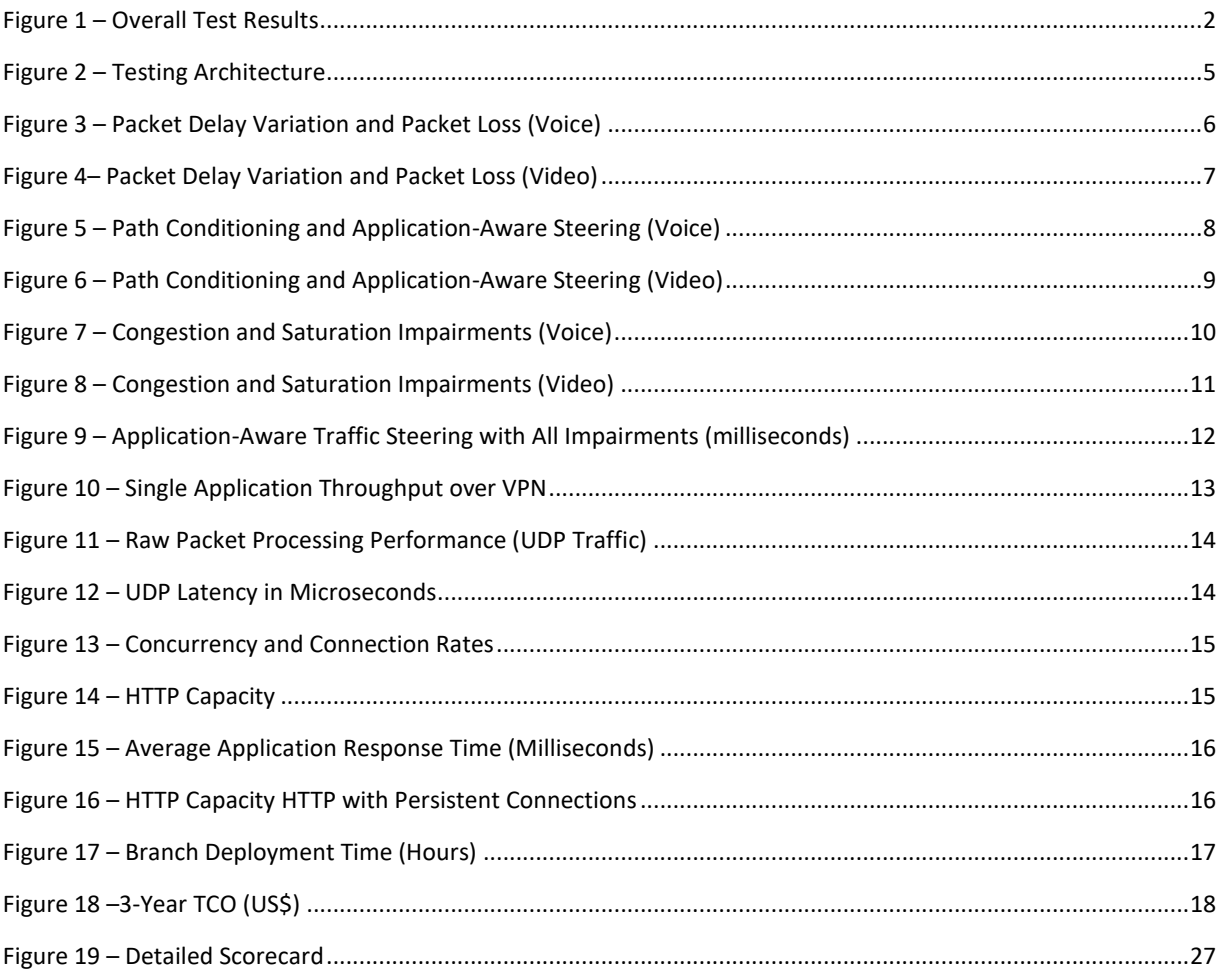

## SD-WAN Test Architecture

The SD-WAN test architecture simulates an enterprise infrastructure with two branches connected to a data center. Each branch location has two links; one is an MPLS link, and the other is a standard broadband connection. The WAN environment is provisioned with behavioral characteristics similar to those typically encountered over normal WAN link states, and the test harness baseline is recorded to ensure consistent behavior. The SD-WAN is deployed and each test case is measured against the baseline. All tests are performed across the VPN links established according to the use case topology.

The traffic flows used in this test were a mix of real-time, interactive, and bulk traffic. The MPLS Link is set to 100 Mbps and the ISP Link is set to 1 Gbps (maximum achievable: 1,092 Mbps). The metrics used to measure the health of the network are VoIP (real-time protocol [RTP]) MOS and video (relative) MOS. A score of 4.41/4.53 represents an excellent voice call/video stream, and any score below 3.5 represents a significantly degraded voice call/video stream. Figure 2 depicts how the SD-WAN products under test were configured and priced.

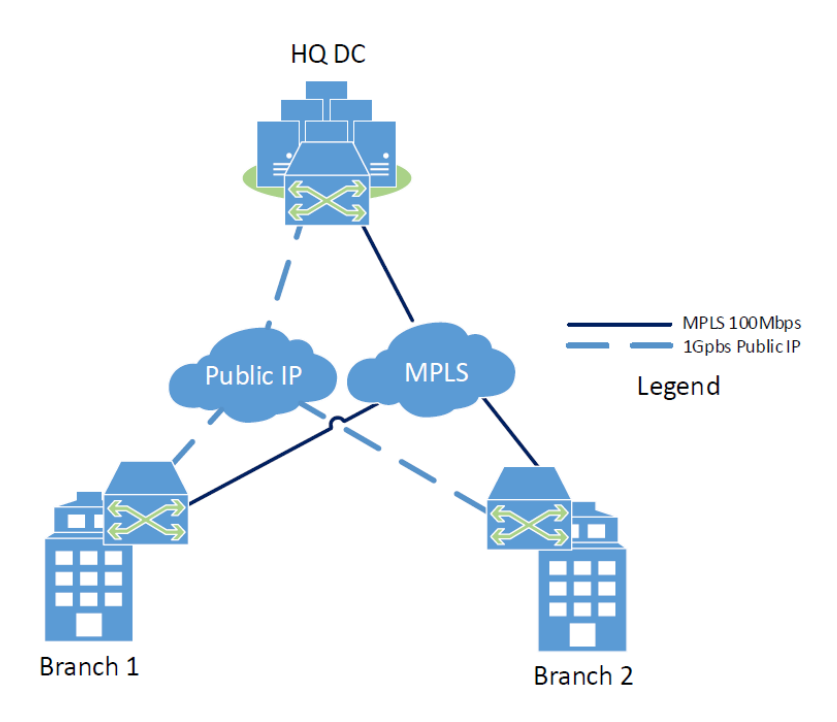

**Figure 2 – Testing Architecture**

#### **Remote Initial Configuration**

Zero-touch provisioning simplifies SD-WAN deployment. This is achieved either by connecting to a cloud service and receiving a base configuration or by connecting to a central management system locally. The FortiGate 61E passed this test.

#### **WAN Impairment and Link Failover**

A critical function of any SD-WAN product is the identification and correct routing of traffic based on policy prioritization (autonomous or configured), which is influenced by network performance characteristics (e.g., variability, latency, jitter, etc.). Link impairment tests subject connected links to testing that represents real-world conditions encountered by enterprises today. The solution adapts the capabilities of the WAN for bandwidth, congestion, loss, latency, and jitter in real time.

In each test case, background traffic was introduced to populate links with sufficient activity as to represent typical enterprise network communications. Additionally, traffic-specific flows were introduced in order to capture accurate measurements, including RTP MOS for VoIP, relative MOS for video, and one-way delay for RTP. These measurements provide guidance as to how sensitive applications behave across a tested SD-WAN configuration.

#### **Dynamic Path Selection with SLA Measurements**

The goal of this test was to determine how long it took for traffic to move to an available link when preconfigured impairments were applied. To limit any visible user impact, the SD-WAN should support path decisions based on the conditions that exist on those links. The time to select a new path was measured, as was any impact to applications.

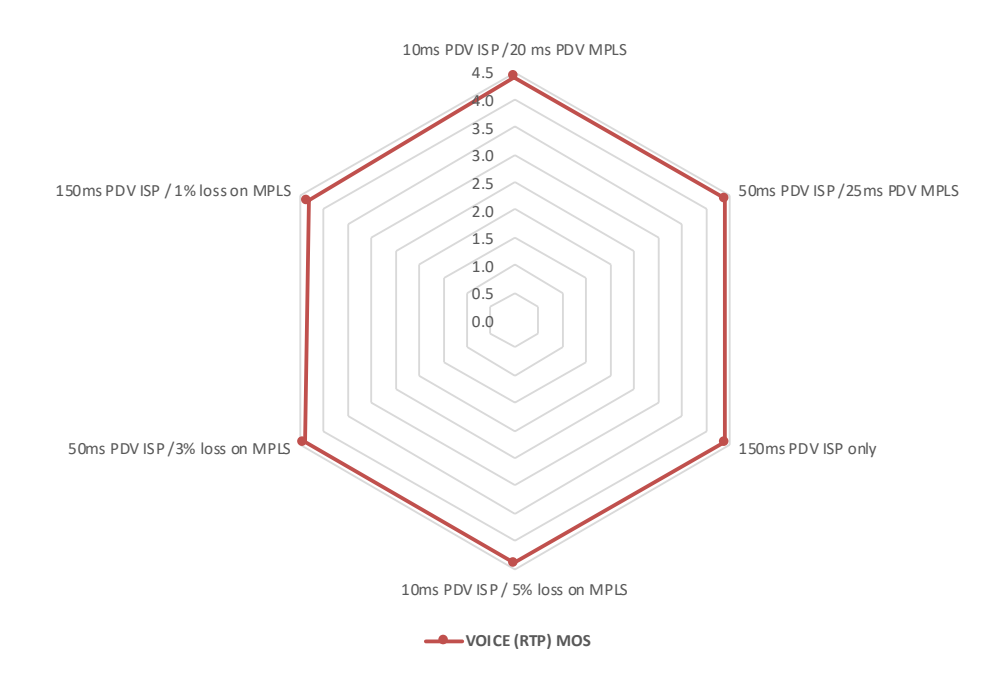

**Figure 3 – Packet Delay Variation and Packet Loss (Voice)**

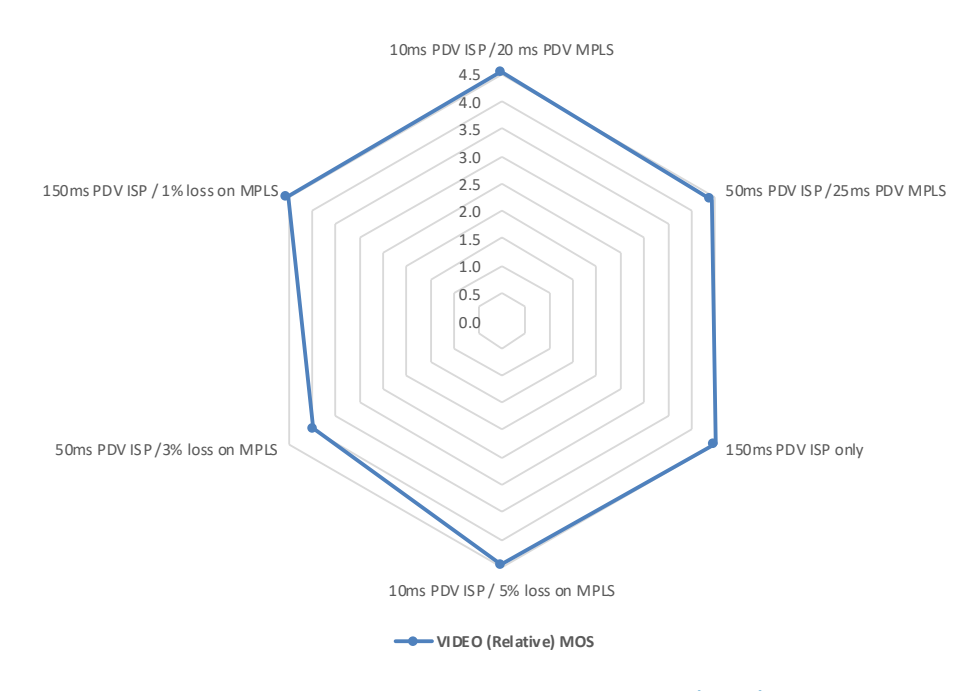

**Figure 4– Packet Delay Variation and Packet Loss (Video)**

#### **Path Conditioning and Application-Aware Steering**

SD-WANs employ various techniques to condition WAN links in order to ensure reliability of data transmission. Some SD-WANs employ packet duplication, forward error correction, bonding, or load balancing. An SD-WAN product should identify the best path and guarantee priority policies (application, protocol, or other configured guidance) over known good links with other traffic transmitted as best effort.

QoS is important for business-critical applications such as voice and video. These applications must be prioritized if a link has bad performance indicators. This test measures QoS using voice traffic and video stream. The test includes MOS scores for video and call measurements for VoIP (one-way delay for RTP). The SD-WAN should manage traffic according to configured QoS classification settings.

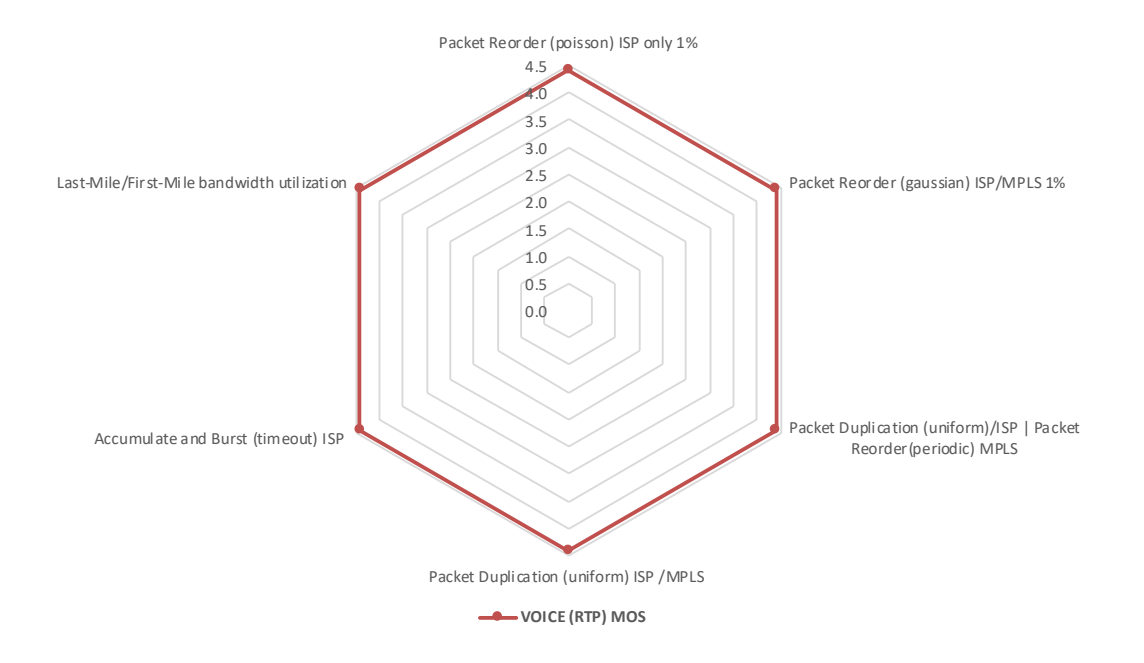

**Figure 5 – Path Conditioning and Application-Aware Steering (Voice)**

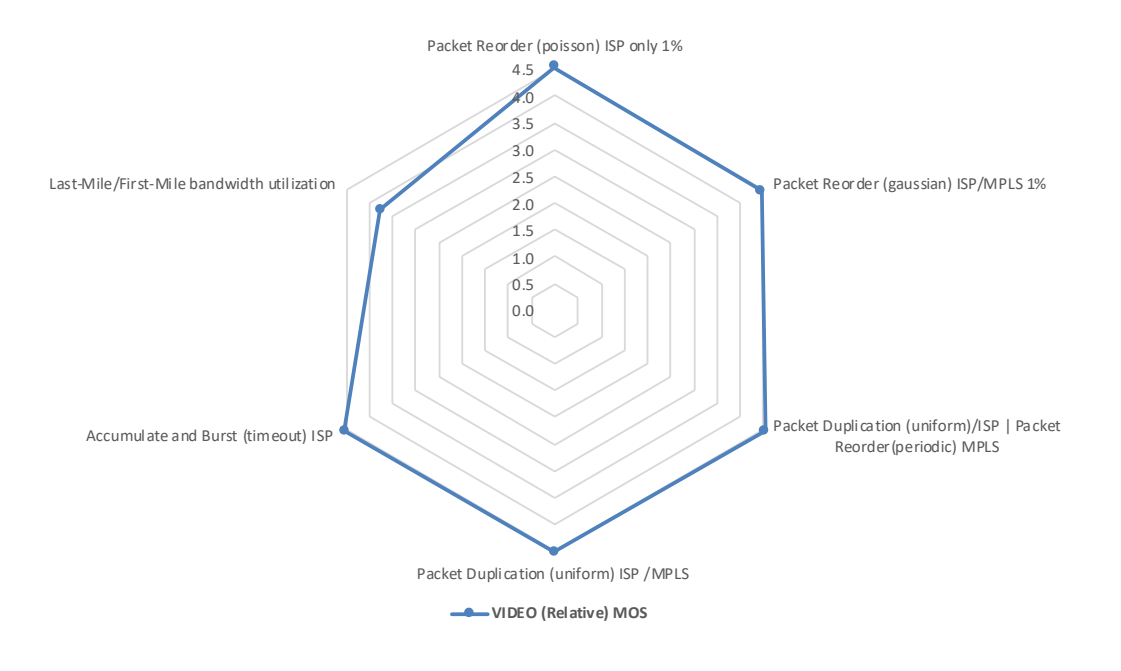

**Figure 6 – Path Conditioning and Application-Aware Steering (Video)**

### **Link Saturation and Congestion**

As global QoS awareness can prevent congestion during the last mile of data delivery, the goal of this test is to ensure reliable use of bandwidth by the controller in the SD-WAN.

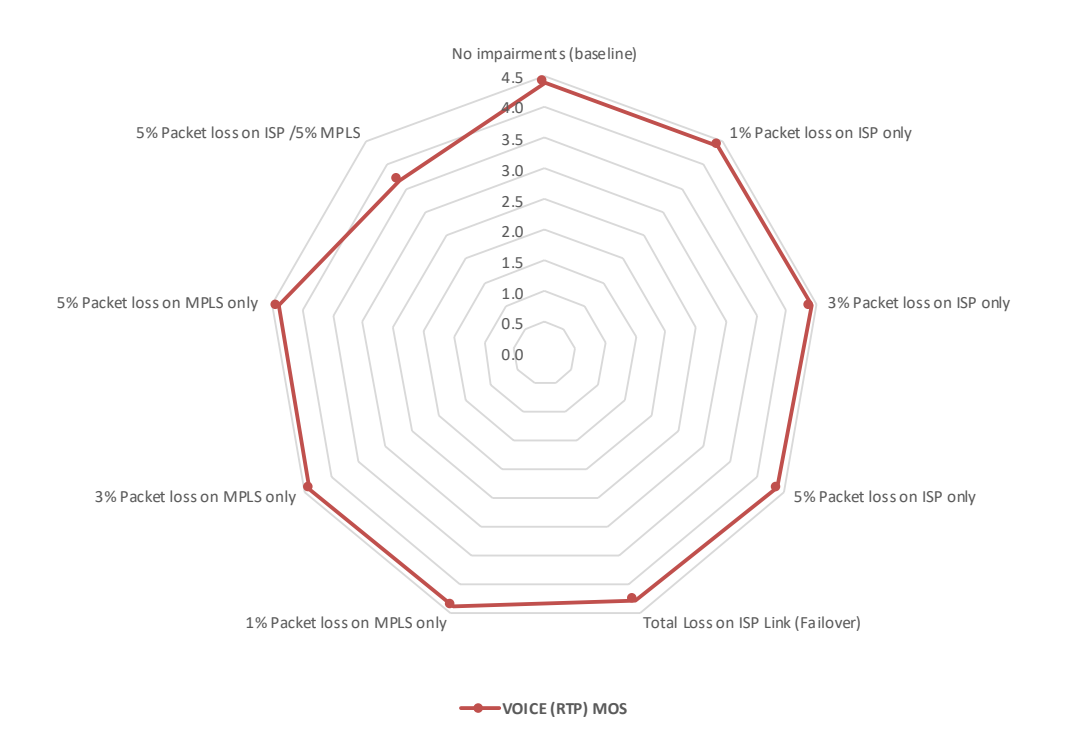

**Figure 7 – Congestion and Saturation Impairments (Voice)**

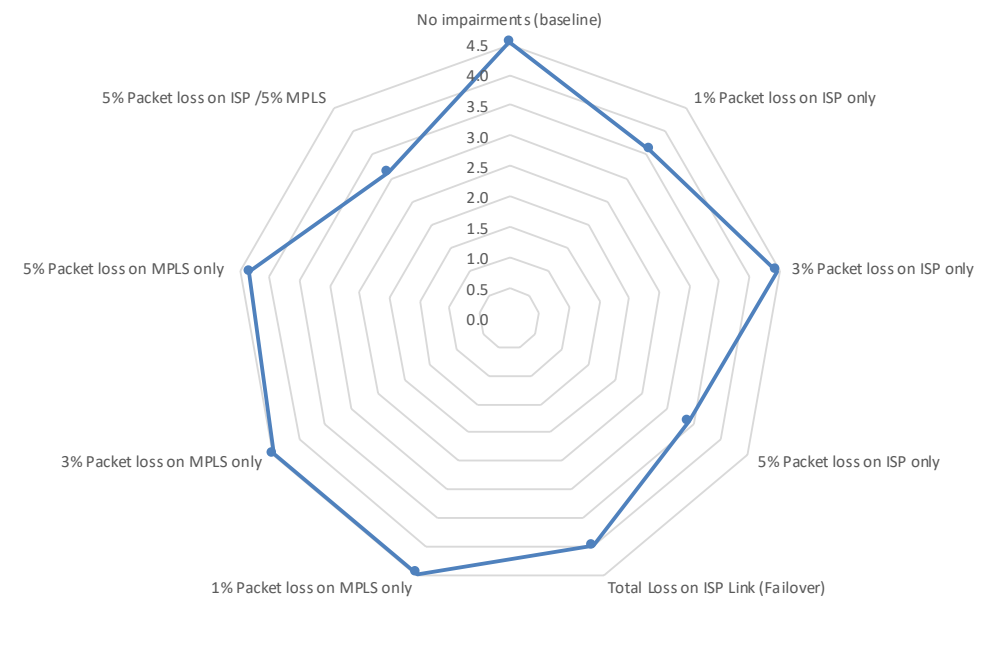

**VIDEO (Relative) MOS**

**Figure 8 – Congestion and Saturation Impairments (Video)**

#### **Application-Aware Traffic Steering**

This test verifies how the SD-WAN directs various application traffic flows for applications besides video and VoIP. Behavior was observed and recorded to establish whether voice/video and data were sent over the same link once impairments were applied and to establish which application took precedence. Figure 9 captures the SD-WAN's FTP Connection Latency in milliseconds.

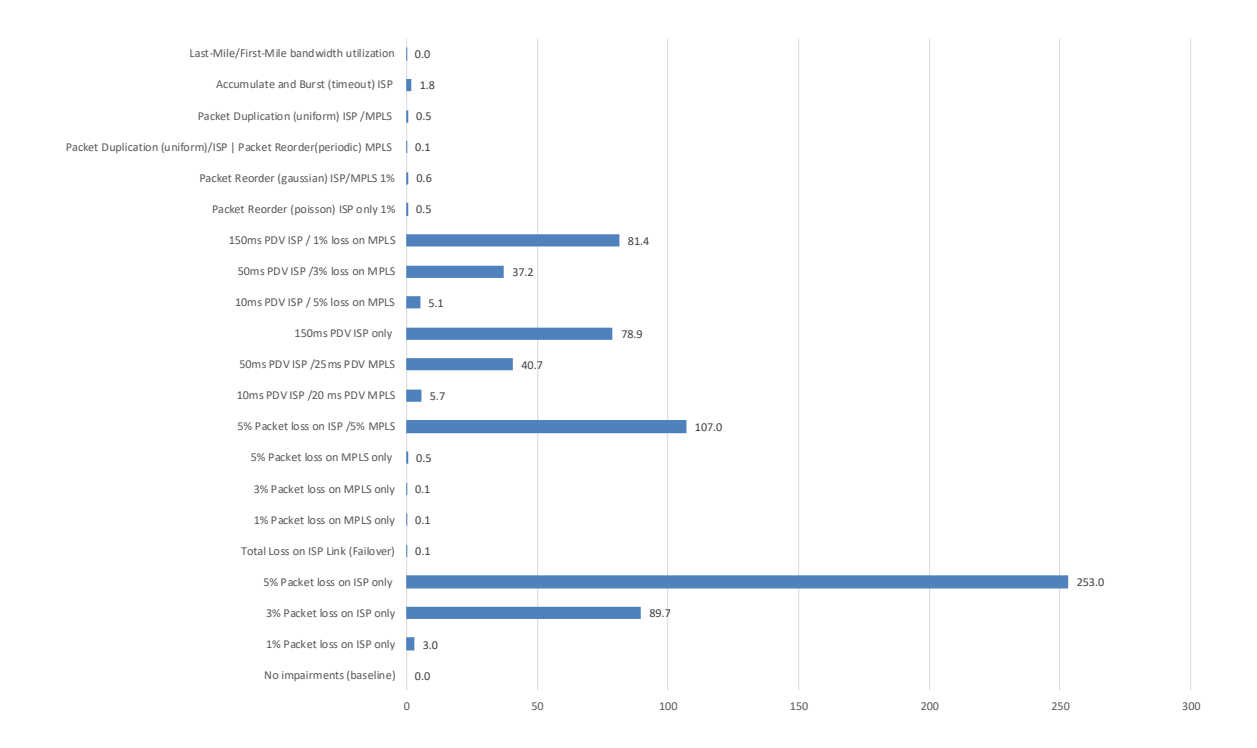

**Figure 9 – Application-Aware Traffic Steering with All Impairments (milliseconds)**

#### **Single Application Flows**

This test measures the performance of the SD WAN using single application flows. These application flows are what NSS expects an SD-WAN product will see in an enterprise environment. Using a frame size distribution ranging from 64 to 1024 bytes, performance testing was conducted between Branch 1 and the headquarters site over two established tunnels and was limited to 1,092 Mbps, as described in the SD-WAN Test Methodology.

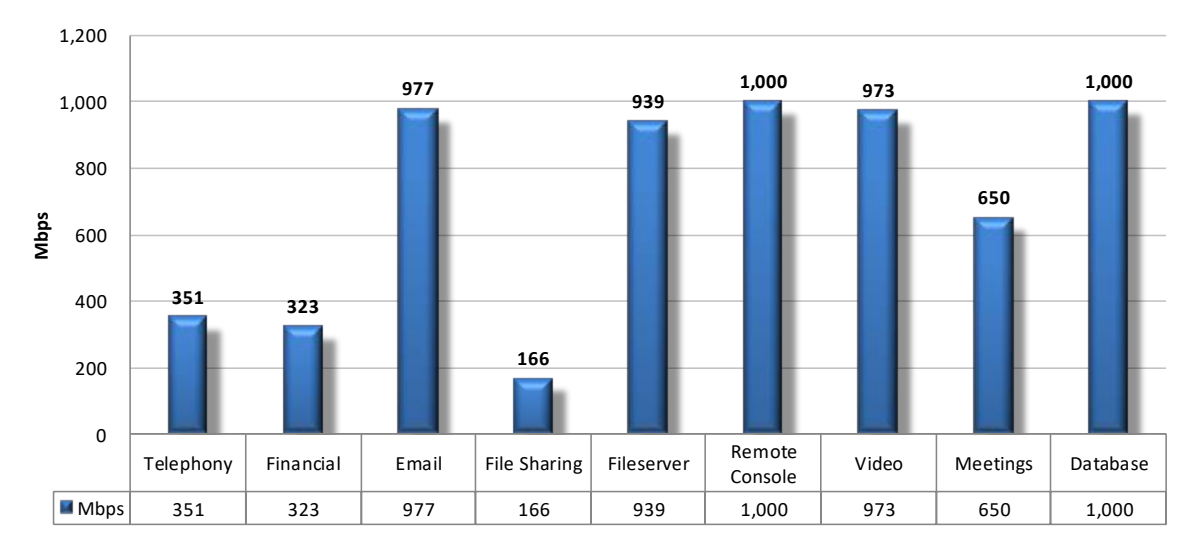

**Figure 10 – Single Application Throughput over VPN**

#### **Raw Packet Processing Performance (UDP Throughput)**

This test uses UDP packets of varying sizes generated by test equipment. A constant stream of the appropriate packet size along with variable source and destination IP addresses is transmitted bidirectionally across the WAN links.

The percentage load and frames per second (fps) figures across the WAN links are verified by network monitoring tools before each test begins. Multiple tests are run and averages are taken where necessary.

The aim of the test is to determine the raw packet processing capability of the SD-WAN as well as its effectiveness at forwarding packets quickly, in order to provide the highest level of network performance with the least amount of latency.

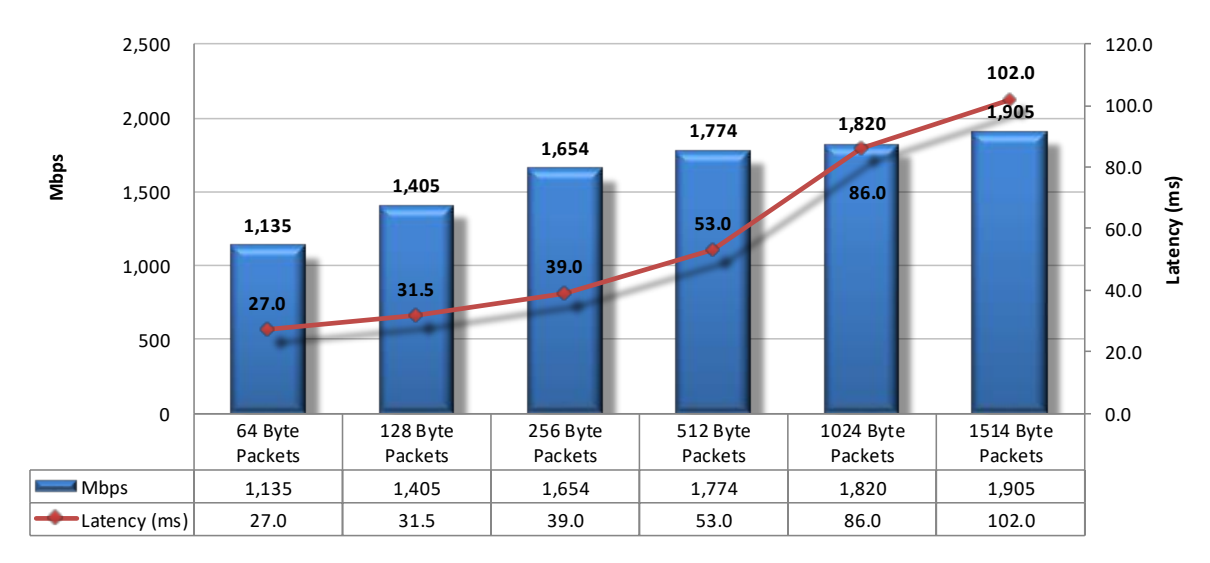

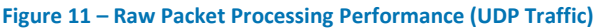

#### **Raw Packet Processing Performance (UDP Latency)**

SD-WANs that introduce high levels of latency lead to unacceptable response times for users, especially where multiple security devices are placed in the data path. Figure 12 depicts UDP latency (in milliseconds) as recorded during the UDP throughput tests at 90% of maximum load.

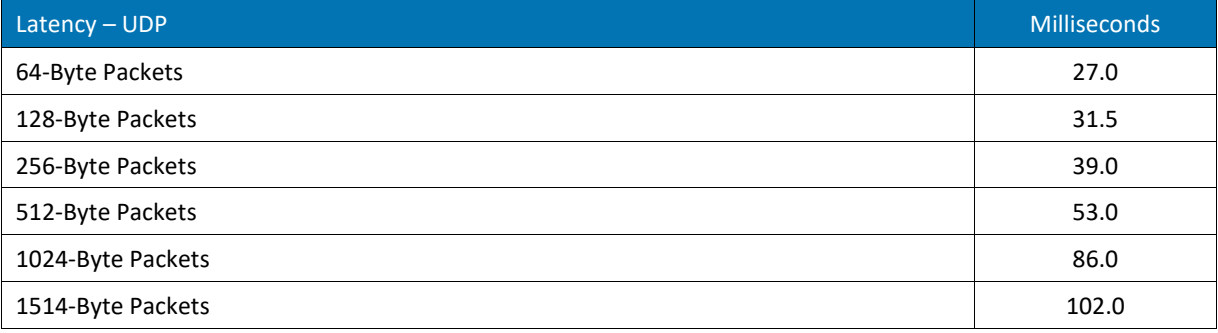

**Figure 12 – UDP Latency in Microseconds**

#### **Maximum Capacity**

The use of traffic generation appliances allows NSS engineers to create "real-world" traffic at multi-Gigabit speeds as a background load for the tests. Where applicable, the aim of these tests is to stress the inspection engine and determine how it copes with high volumes of TCP connections per second, application-layer transactions per second, and concurrent open connections. All packets contain valid payload and address data, and these tests provide an excellent representation of a live network at various connection/transaction rates.

Note that in all tests the following critical "breaking points"—where the final measurements are taken—are used:

- **Excessive concurrent TCP connections** Latency within the SD-WAN is causing an unacceptable increase in open connections.
- **Excessive concurrent HTTP connections** Latency within the SD-WAN is causing excessive delays and increased response time.
- **Unsuccessful HTTP transactions** Normally, there should be zero unsuccessful transactions. Once these appear, it is an indication that excessive latency within the SD-WAN is causing connections to time out.

![](_page_14_Picture_276.jpeg)

![](_page_14_Figure_7.jpeg)

#### **HTTP Capacity**

The aim of the HTTP capacity tests is to stress the HTTP detection engine and determine how the SD-WAN copes with network loads of varying average packet size and varying connections per second. By creating multiple tests using genuine session-based traffic with varying session lengths, the SD-WAN is forced to track valid HTTP sessions, thus ensuring a higher workload than for simple packet-based background traffic.

Each transaction consists of a single HTTP GET request. All packets contain valid payload (a mix of binary and ASCII objects) and address data. This test provides an excellent representation of a live network (albeit one biased toward HTTP traffic) at various network loads.

![](_page_14_Figure_11.jpeg)

**Figure 14 – HTTP Capacity**

#### **Application Average Response Time – HTTP**

![](_page_15_Picture_223.jpeg)

**Figure 15 – Average Application Response Time (Milliseconds)**

#### **HTTP Capacity with HTTP Persistent Connections**

This test will use HTTP persistent connections, with each TCP connection containing 10 HTTP GETs and associated responses. All packets contain valid payload (a mix of binary and ASCII objects) and address data, and this test provides an excellent representation of a live network at various network loads. The stated response size is the total of all HTTP responses within a single TCP session.

![](_page_15_Figure_7.jpeg)

**Figure 16 – HTTP Capacity HTTP with Persistent Connections**

## Total Cost of Ownership (TCO)

Implementation of infrastructure and security solutions can be complex, with several factors affecting the overall cost of deployment, maintenance, and upkeep. All of the following should be considered over the course of the useful life of the SD-WAN:

- **Product Purchase**  The cost of acquisition
- **Operational Benefits –** The "zero-touch" provisioning concept for SD-WAN cites considerably reduced deployment requirements, specifically regarding configuration and tuning; for example, time to add a new site is measured in hours rather than days or weeks. These reduced configuration requirements contribute to operational savings for the enterprise.
- **ROI Assessment –** There are savings associated with moving from high-cost, service-assured links (e.g., MPLS) to commercial broadband. There is value both in aggregating multiple low-cost links to support demand as well as in the ease of deployment and recurring service cost reductions that are associated with moving from expensive, service-assured links to less expensive options.
- **Product Maintenance**  The fees paid to the vendor, including software and hardware support, maintenance, and other updates
- **Installation**  The time required to take the product out of the box, configure it, put it into the network, apply updates and patches, and set up desired logging and reporting
- **Upkeep**  The time required to apply periodic updates and patches from the vendor, including hardware, software, and other updates

For the purposes of this report, capital expenditure (capex) items are included for three SD-WANs only (the cost of acquisition and installation).

#### **Installation Hours**

Figure 17 depicts the number of hours of labor required to install each SD-WAN using either local device management or cloud deployment options. The table accurately reflects the amount of time that NSS engineers, with the help of Fortinet engineers, needed to install and configure the SD-WAN to the point where it operated successfully in the test harness, passed legitimate traffic, and blocked and detected prohibited or malicious traffic. This closely mimics a typical enterprise deployment scenario for the tested SD-WAN configuration.

The installation cost is based on the time that an experienced network security engineer would require to perform the installation tasks described above. This approach allows NSS to hold constant the talent cost and measure only the difference in time required for installation. Readers should substitute their own costs to obtain accurate TCO figures.

![](_page_16_Picture_206.jpeg)

**Figure 17 – Branch Deployment Time (Hours)**

#### **Total Cost of Ownership**

Calculations are based on vendor-provided pricing information. Where possible, the 24/7 maintenance and support option with 24-hour replacement is utilized, since this is the option typically selected by enterprise customers. Prices are for SD-WAN management and maintenance only; costs for central management solutions (CMS) may be extra.

![](_page_17_Picture_108.jpeg)

**Figure 18 –3-Year TCO (US\$)**

- **Year 1 Cost** is calculated by adding installation costs (US\$75 per hour fully loaded labor x installation time) + purchase price + first-year maintenance/support fees.
- **Year 2 Cost** consists only of maintenance/support fees.
- **Year 3 Cost** consists only of maintenance/support fees.

For additional TCO analysis, including for the CMS, refer to the TCO Comparative Report.

## Appendix A: Scorecard

![](_page_18_Picture_297.jpeg)

![](_page_19_Picture_300.jpeg)

![](_page_20_Picture_216.jpeg)

![](_page_21_Picture_223.jpeg)

![](_page_22_Picture_229.jpeg)

![](_page_23_Picture_229.jpeg)

![](_page_24_Picture_236.jpeg)

![](_page_25_Picture_234.jpeg)

![](_page_26_Picture_91.jpeg)

**Figure 19 – Detailed Scorecard**

## Test Methodology

NSS Labs Software-Defined Wide Area Networking (SD-WAN) Test Methodology v1.2

A copy of the test methodology is available on the NSS Labs website at www.nsslabs.com.

## Contact Information

3711 South Mopac Expressway Building 1, Suite 400 Austin, TX 78746 info@nsslabs.com www.nsslabs.com

This and other related documents are available at **www.nsslabs.com**. To receive a licensed copy or report misuse, please contact NSS Labs.

© 2018 NSS Labs, Inc. All rights reserved. No part of this publication may be reproduced, copied/scanned, stored on a retrieval system, e-mailed or otherwise disseminated or transmitted without the express written consent of NSS Labs, Inc. ("us" or "we").

Please read the disclaimer in this box because it contains important information that binds you. If you do not agree to these conditions, you should not read the rest of this report but should instead return the report immediately to us. "You" or "your" means the person who accesses this report and any entity on whose behalf he/she has obtained this report.

1. The information in this report is subject to change by us without notice, and we disclaim any obligation to update it.

2. The information in this report is believed by us to be accurate and reliable at the time of publication, but is not guaranteed. All use of and reliance on this report are at your sole risk. We are not liable or responsible for any damages, losses, or expenses of any nature whatsoever arising from any error or omission in this report.

3. NO WARRANTIES, EXPRESS OR IMPLIED ARE GIVEN BY US. ALL IMPLIED WARRANTIES, INCLUDING IMPLIED WARRANTIES OF MERCHANTABILITY, FITNESS FOR A PARTICULAR PURPOSE, AND NON-INFRINGEMENT, ARE HEREBY DISCLAIMED AND EXCLUDED BY US. IN NO EVENT SHALL WE BE LIABLE FOR ANY DIRECT, CONSEQUENTIAL, INCIDENTAL, PUNITIVE, EXEMPLARY, OR INDIRECT DAMAGES, OR FOR ANY LOSS OF PROFIT, REVENUE, DATA, COMPUTER PROGRAMS, OR OTHER ASSETS, EVEN IF ADVISED OF THE POSSIBILITY THEREOF.

4. This report does not constitute an endorsement, recommendation, or guarantee of any of the products (hardware or software) tested or the hardware and/or software used in testing the products. The testing does not guarantee that there are no errors or defects in the products or that the products will meet your expectations, requirements, needs, or specifications, or that they will operate without interruption.

5. This report does not imply any endorsement, sponsorship, affiliation, or verification by or with any organizations mentioned in this report.

6. All trademarks, service marks, and trade names used in this report are the trademarks, service marks, and trade names of their respective owners.